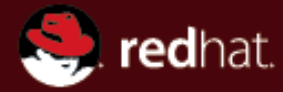

# **Joining a domain the windows way**

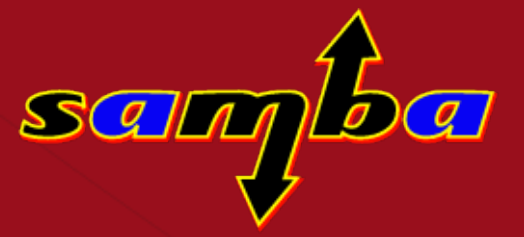

**Günther Deschner [gd@samba.org](mailto:gd@samba.org)**

**(Red Hat / Samba Team)**

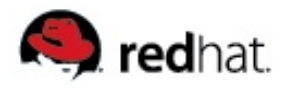

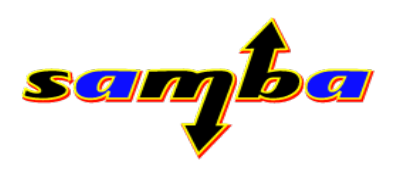

#### **Joining before Samba 3.2**

- **net rpc join and net ads join implement all join code in the "net" binary monolithically**
- **Configuration must always have been set appropriately before the join**
- 3<sup>rd</sup> party applications could just do upcalls to the "net" binary, **and in case of error, parse stdout return**
- **We wanted to change this and provide something better**

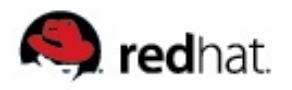

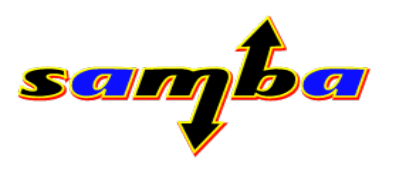

#### **New Joining methods in Samba 3.2**

- **Support for joining Windows 2008**
- **Internal library libnetjoin**
- **Shared library offering a "NetJoinDomain" call**
- **Ability to join with an empty configuration file**
- **Ability to join remotely**
- **Ability to be joined remotely**
- **Example gtk GUI for joining**

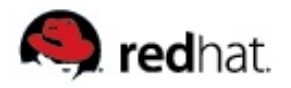

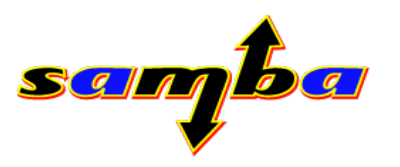

## **Joining with an (almost) empty smb.conf**

- **Samba 3.2 has a new libsmbconf internal interface**
- Provides read/write access for storing Samba configuration in **the local samba registry**
- **Frontend Samba: net conf**
- **Frontend Windows: regedit.exe**
- Based on this libsmbconf, libnetjoin can join a client with a **minimal smb.conf file:**

```
[global]
    config backend = registry
```
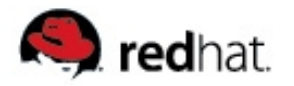

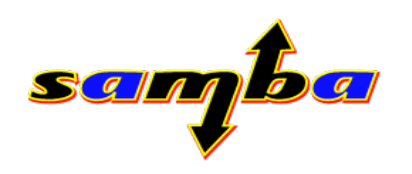

#### **Live Demo**

# **net ads join & "config backend = registry"**

(C) Günther Deschner  $\leq$ gd@samba.org > 2008, Slide 5

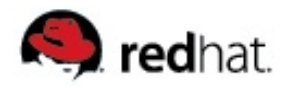

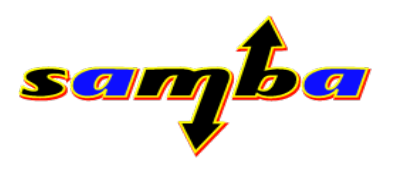

# **Joining and Unjoining on Windows ?**

- **Joining using the gui**
- **Joining using the command line "netdom join"**

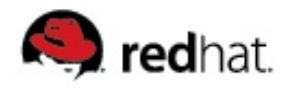

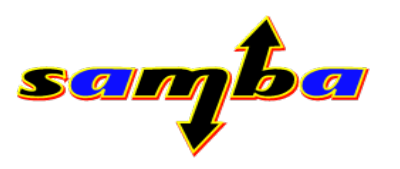

#### **Windows netdom join tool**

**Windows can join the local or a** *remote* **host to a domain**

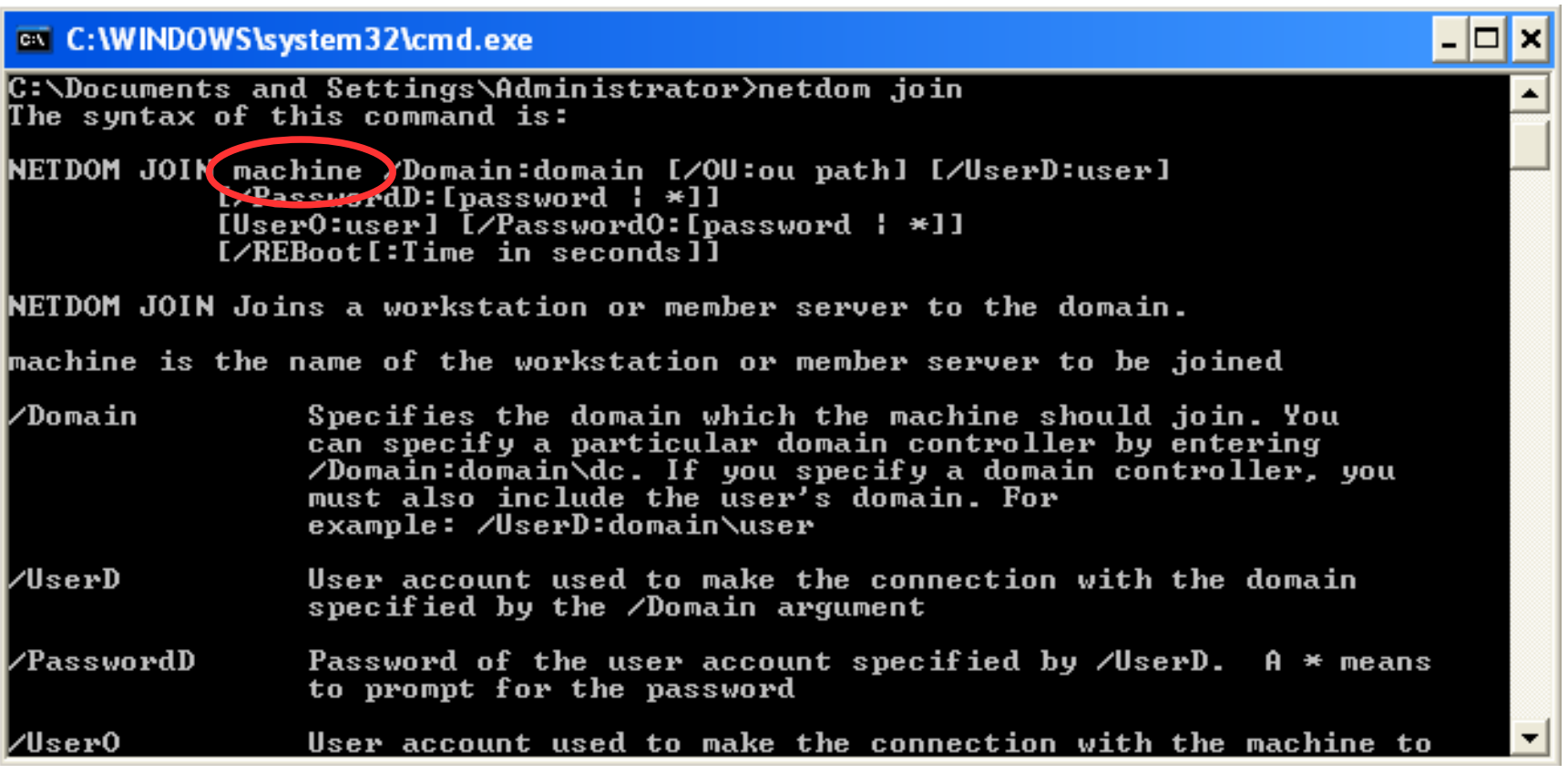

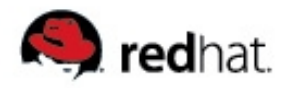

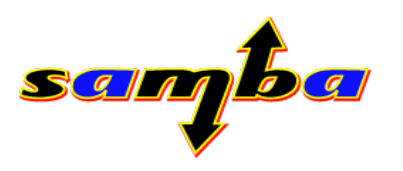

#### **Windows netdom join tool**

- **At that time there was no documentation available**
- **We wanted to know:**
- How does this actually work?
- How are admin credentials transfered to the remote computer?
- What crypto is being used for this?
- **What does that command trigger on the remote computer ?**
- **And once we have all these answers: can we do this as well ?**

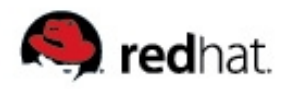

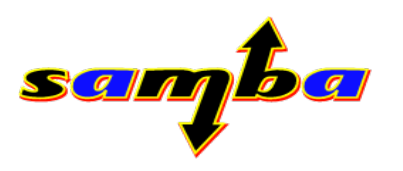

#### **Windows netdom join tool**

- **Connects to remote computer using current or given credentials**
- **Opens the remote Workstation Service Named Pipe (WKSSVC)**
- **Calls NetrJoinDomain2 which transports another set of domain credentials which are used by the remote computer to join the domain**
- **Also allows to specify Account OU to be joined to**
- Once the remote computer receives this request, it gets very **active**

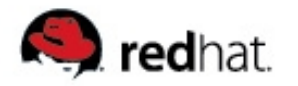

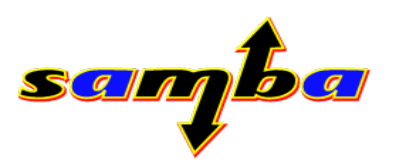

#### **What NetrJoinDomain2 triggers...**

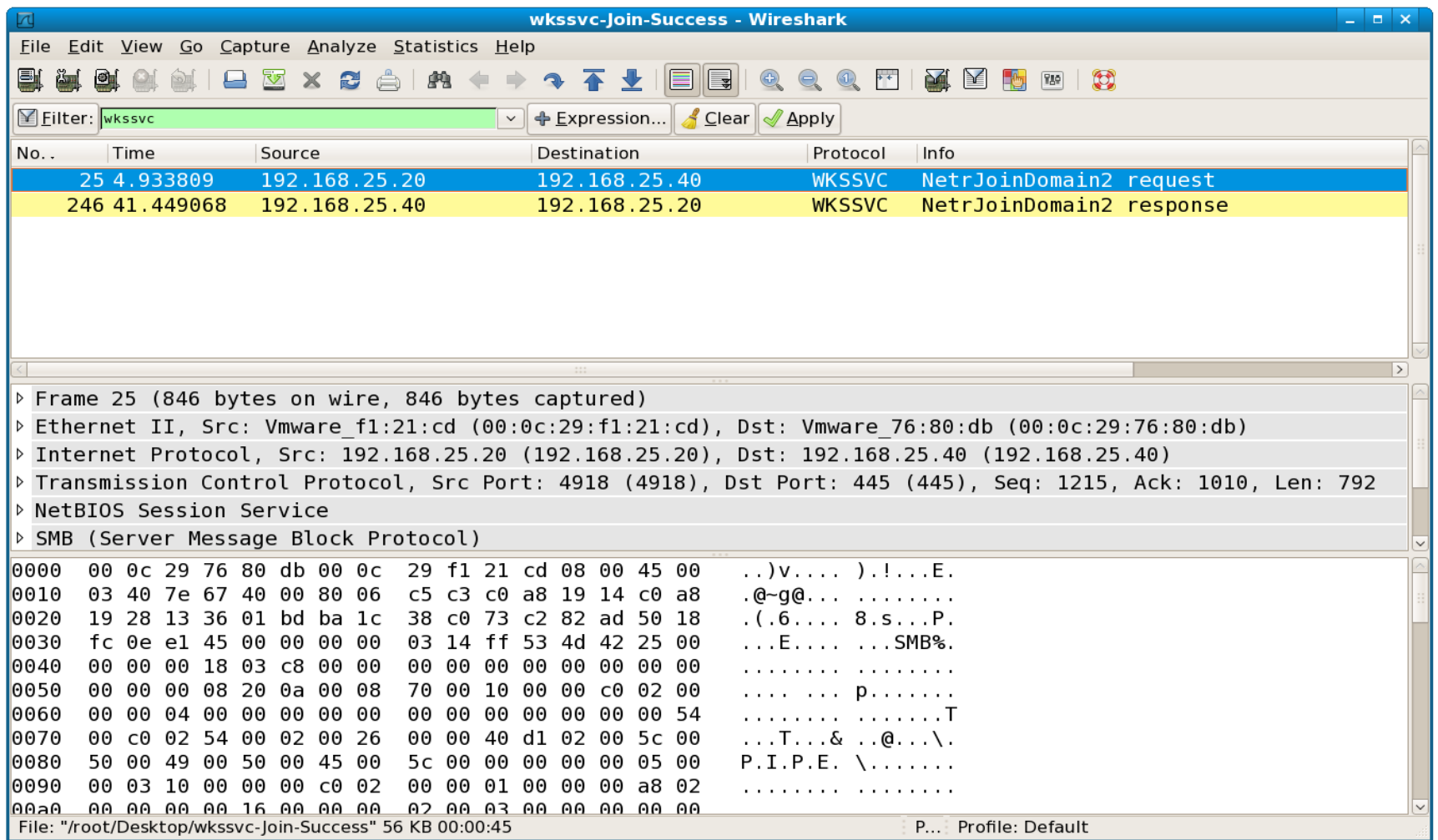

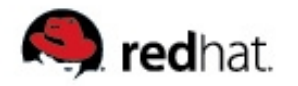

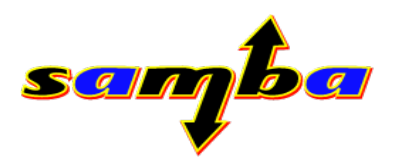

#### **... the mysterious encrypted password**

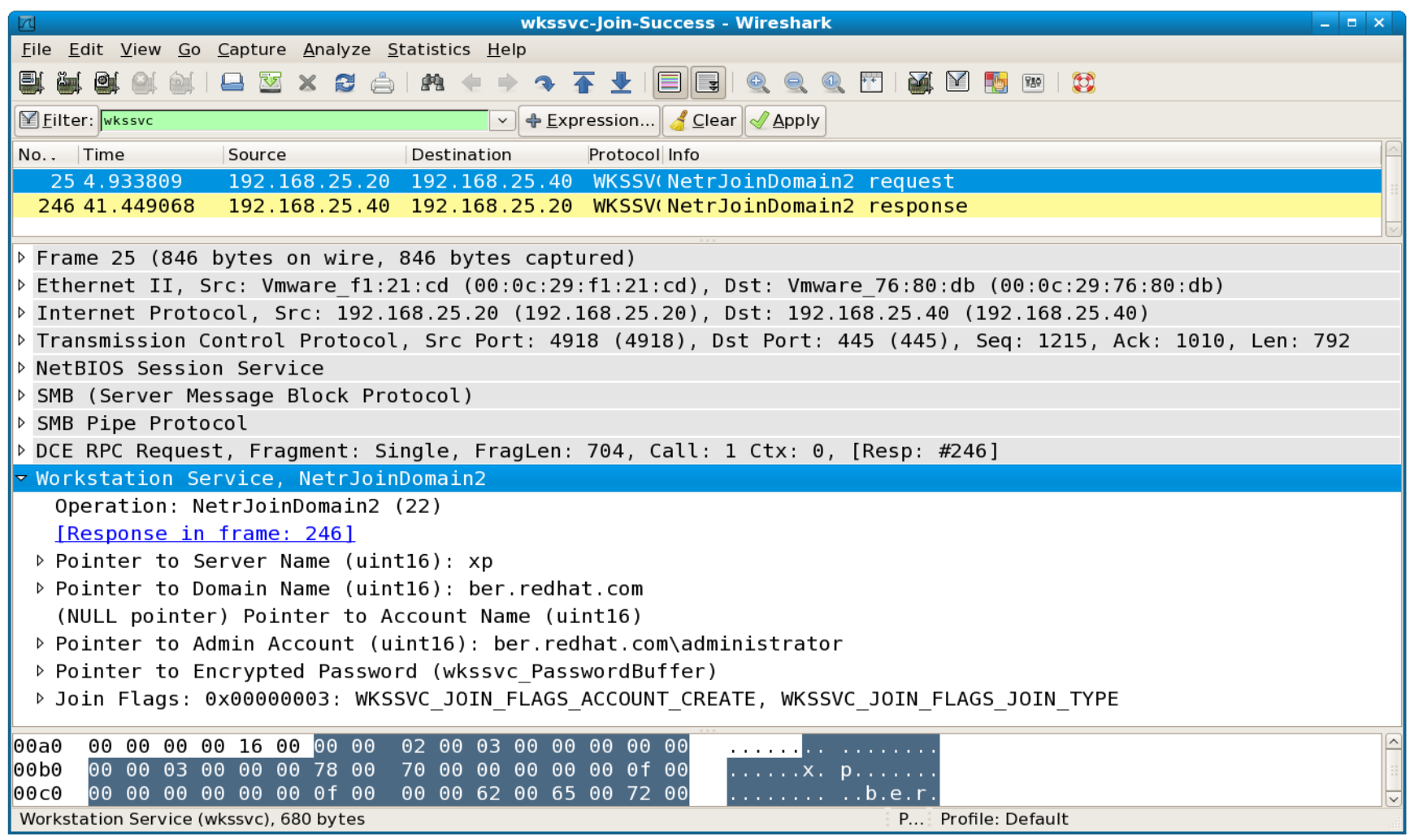

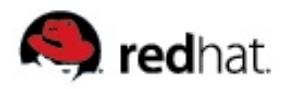

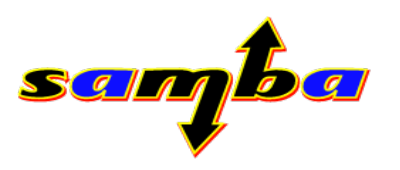

#### **An undocumented 524 byte buffer**

- **What is the algorithm? Tried all kinds of known and possible combinations using samba4 smbtorture tests**
- After some weeks, got WERR\_BAD\_PASSWORD instead of **WERR\_LOGON\_FAILURE so found the first part of the puzzle**
- **Final result:**
- **Cleartext admin password encoded in a 516 byte buffer (like samr\_CryptPassword)**
- **8 byte confounder in front of the 516 byte buffer**
- **MD5Update** *first* **called with session\_key,** *then* **with confounder**
- **Finally encrypted with RC4 using confounded session key**

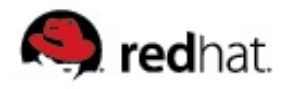

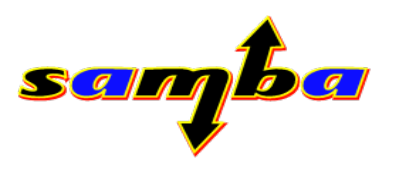

#### **Finding a home for remote domain join**

- **Samba4 smbtorture became able to remotely join clients in a domain**
- **Long term smbtorture was surely not the best place for such a feature**
- **On Windows NetApi32.lib provides a NetJoinDomain call**
- **The NetJoinDomain call looks very similar to wkssvc\_NetrJoinDomain2 as seen on the wire (except the password buffer)**
- **Started very basic libnetapi.so trying to implement this call**

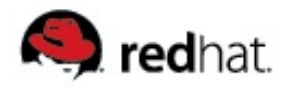

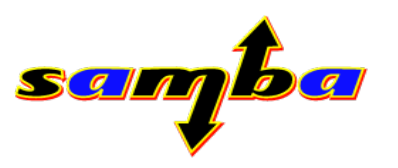

#### **libnetapi – An API for network management**

- **Offer similar interface as on windows**
- **Initially only to support join related calls**
- Extended pidl version to autogenerate libnetapi based on **IDL**
- **Most calls wrap around rpc call sequences**
- **Example: NetUserAdd on windows calls:**

samr Connect5, **samr\_EnumDomains, samr\_LookupDomain, samr\_OpenDomain, samr\_CreateUser2, samr\_QueryUserInfo, samr\_GetUserPwInfo, samr\_SetUserInfo2**

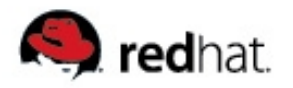

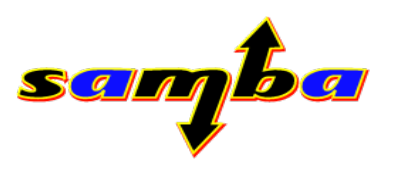

#### **libnetapi.so – RPC client library**

- **Samba 4 IDL based auto-generated rpc client code everywhere**
- **WKSSVC and WINREG was already done**
- **migration of LSARPC, SAMR, NETLOGON, DSSETUP and SRVSVC to Samba4 IDL was missing**
- Initially only pidl generated *client* was planned but server code **needed to be migrated at the same time**
- That took some time
- Now fixing or adding new features / infolevels to Samba RPC **client or server is much easier**

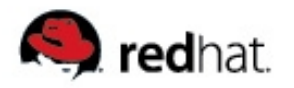

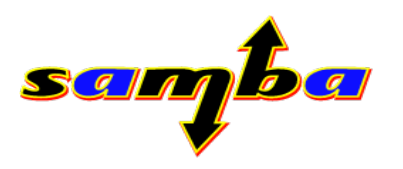

#### **libnetapi.so local vs. remote**

- **In Windows each Net\* call has a server\_name field as the first argument**
- **server\_name is used to distinguish local or remote processing most of the time**
- In Samba, local processing could use **LIBSMB\_PROG** to talk to **the local RPC server.**

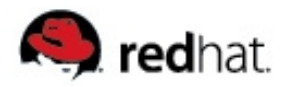

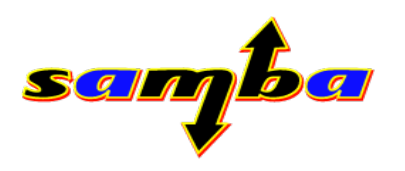

#### **Implemented calls in libnetapi**

- **NetJoinDomain**
- **NetUnjoinDomain**
- **NetGetJoinInformation**
- **NetGetJoinableOUs**
- **NetServerGetInfo**
- **NetServerSetInfo**
- **NetGetDCName**
- **NetGetAnyDCName**
- **DsGetDcName**
- **NetUserAdd**
- **NetUserDel, NetUserEnum, NetQueryDisplayInformation, etc., etc.**

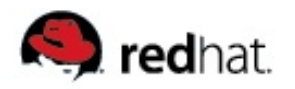

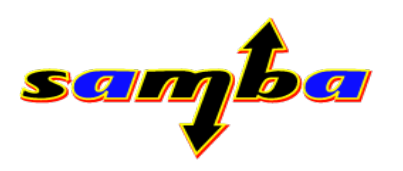

#### **NetJoinDomain in netapi.h**

- **Defined in netapi.h**
- **Very simple call, hides all complexity from the caller**
- **Does anything required to join the local or a remote computer into a domain**
- **Admin credentials are given in clear, NetJoinDomain takes care of encryption details**
- **Header:**

```
NET_API_STATUS NetJoinDomain(const char * server /* [in] */,
                             const char * domain /* [in] [ref] */,
                             const char * account_ou /* [in] */,
                             const char * account /* [in] */,
                             const char * password /* [in] */,
                             uint32_t join_flags /* [in] */);
```
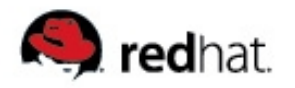

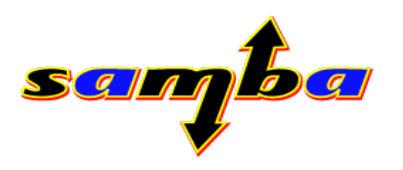

#### **NetJoinDomain example binaries**

#### **netdomjoin in lib/netapi/examples directory**

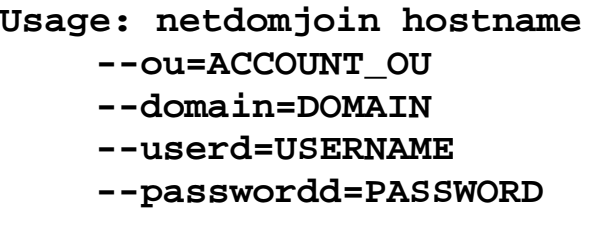

```
Account ou
Domain name (required)
Domain admin account
Domain admin password
```
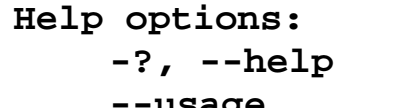

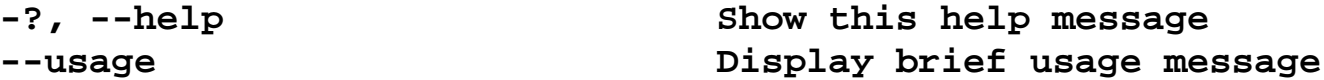

**Common samba netapi example options:**

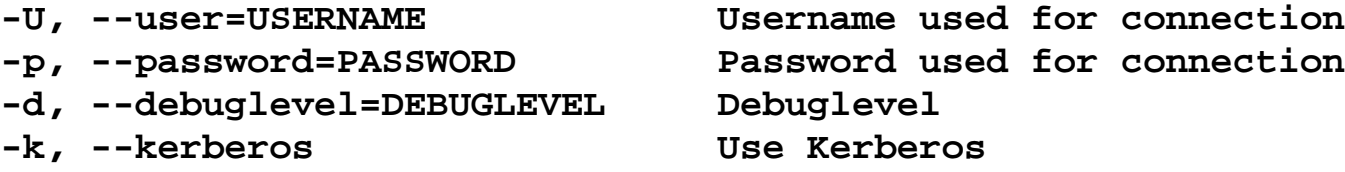

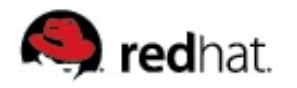

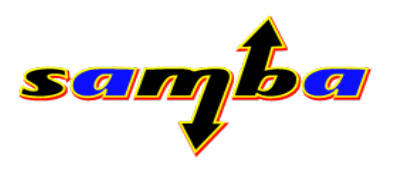

#### **NetJoinDomain example binaries**

**net dom join as a sub command of net**

usage: net dom join <domain=DOMAIN> <ou=OU> <account=ACCOUNT> **<password=PASSWORD> <reboot>**

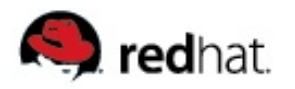

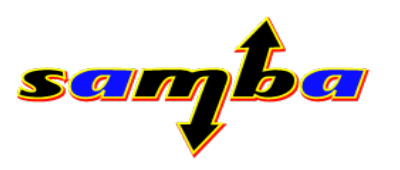

## **NetJoinDomain locally - libnetjoin**

- Needed to abstract all join calls of "net ads join" to make them **available outside of the net binary**
- **Started internal library libnetjoin**
- NetJoinDomain calls libnetjoin when server\_name is NULL.
- **libnetjoin uses IDL for the join and unjoin context**

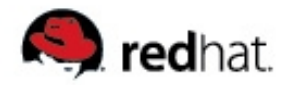

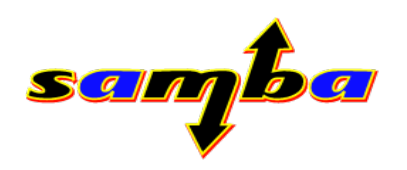

#### **Libnetjoin - input**

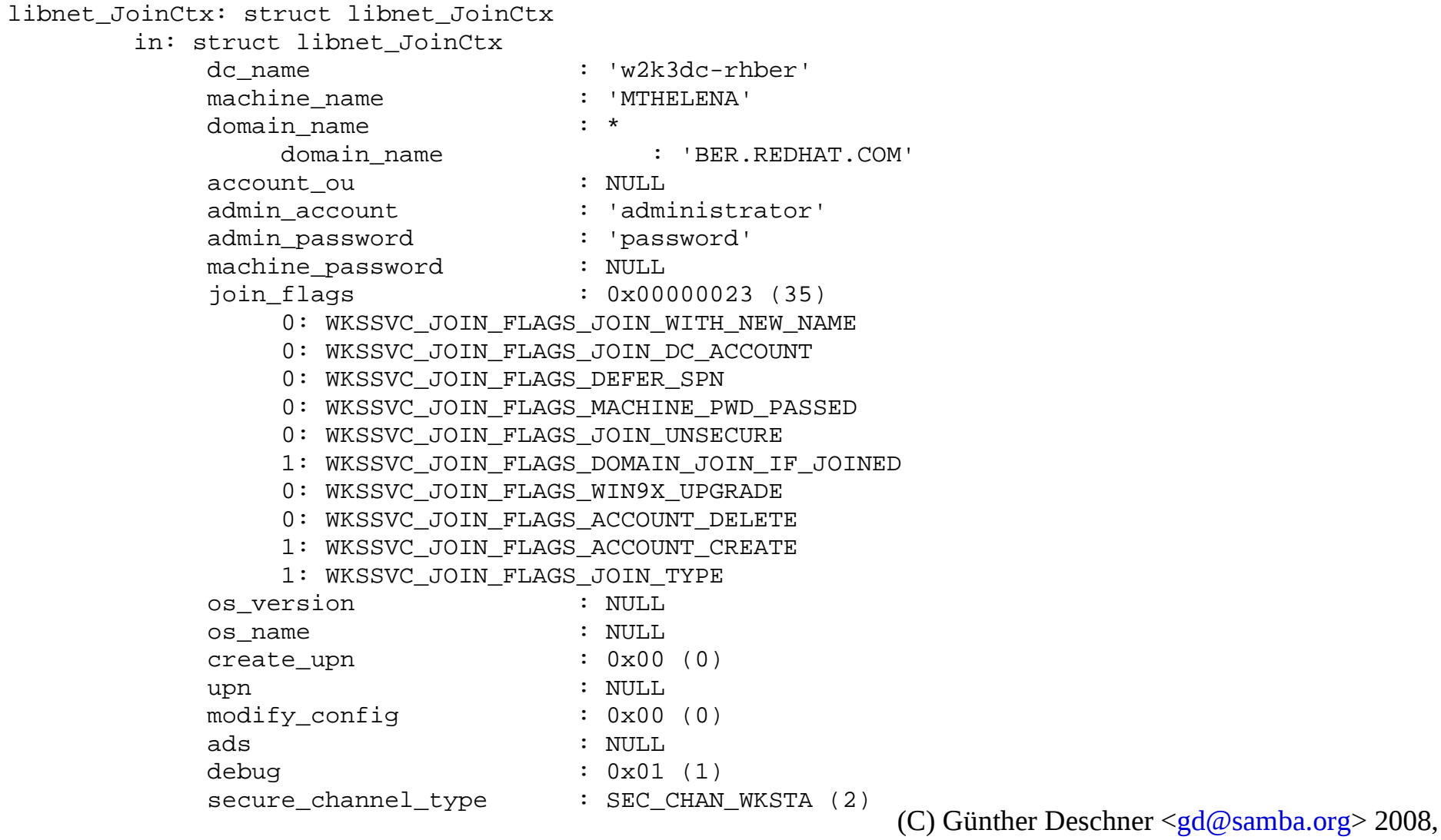

Slide 22

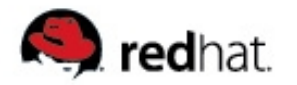

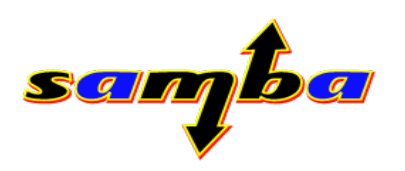

#### **Libnetjoin - output**

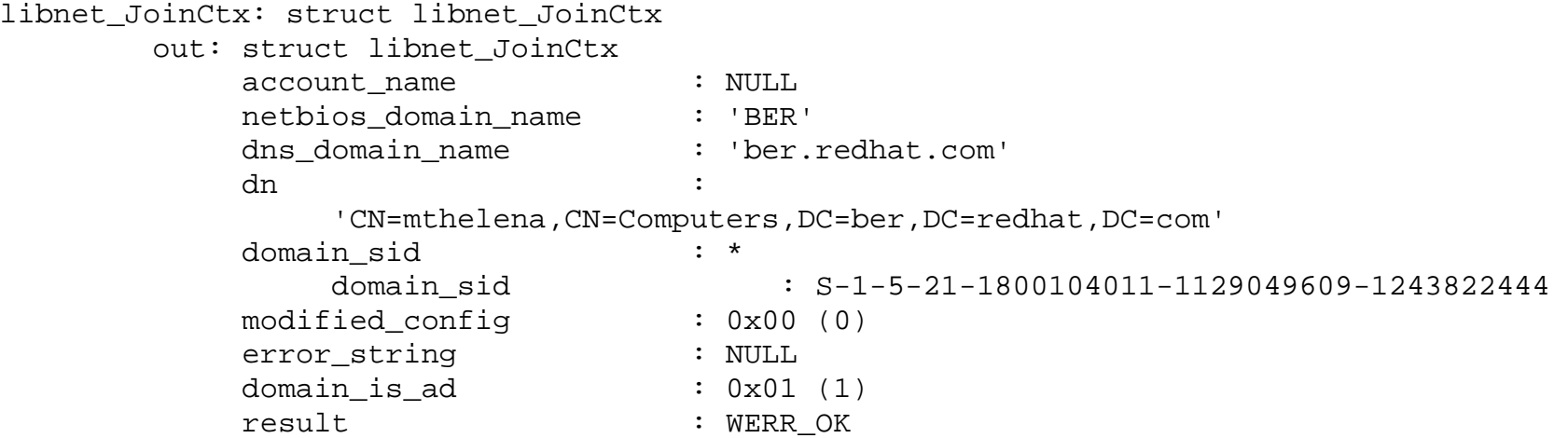

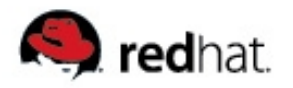

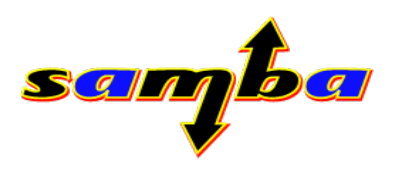

#### **Samba 3.2 NetrJoinDomain2 server-side**

- **Samba 3.2 has also support for remote join and unjoin server side**
- **Admin credentials need to be provided**
- **Only members of the Domain Admin and Local Administrators group can call this**
- Needs to handle more post-processing **(local modification, group policy)**
- **Needs be transaction based**

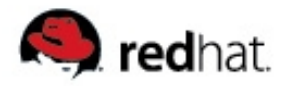

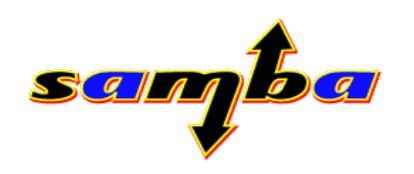

#### **Live Demo**

# **Samba joins XP to W2K3 XP joins Samba to W2K3**

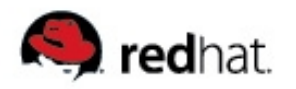

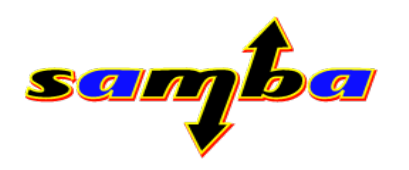

#### **Grow your own...**

- **Now that we had the abstraction in libnetjoin, as well as the abstraction in libnetapi, all kinds of new applications can be written**
- One experiment was to offer a Windows-like interface for **joining a workstation into a domain**
- **gtk domainjoin gui in lib/netapi/examples**

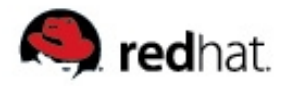

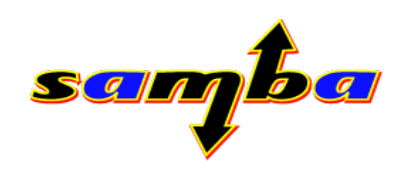

#### **Live Demo**

## **netdomjoingui**

(C) Günther Deschner [<gd@samba.org>](mailto:gd@samba.org) 2008, Slide 27

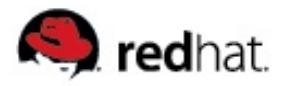

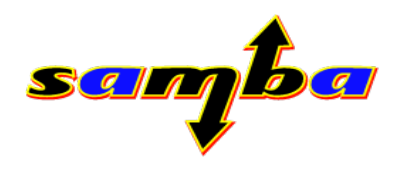

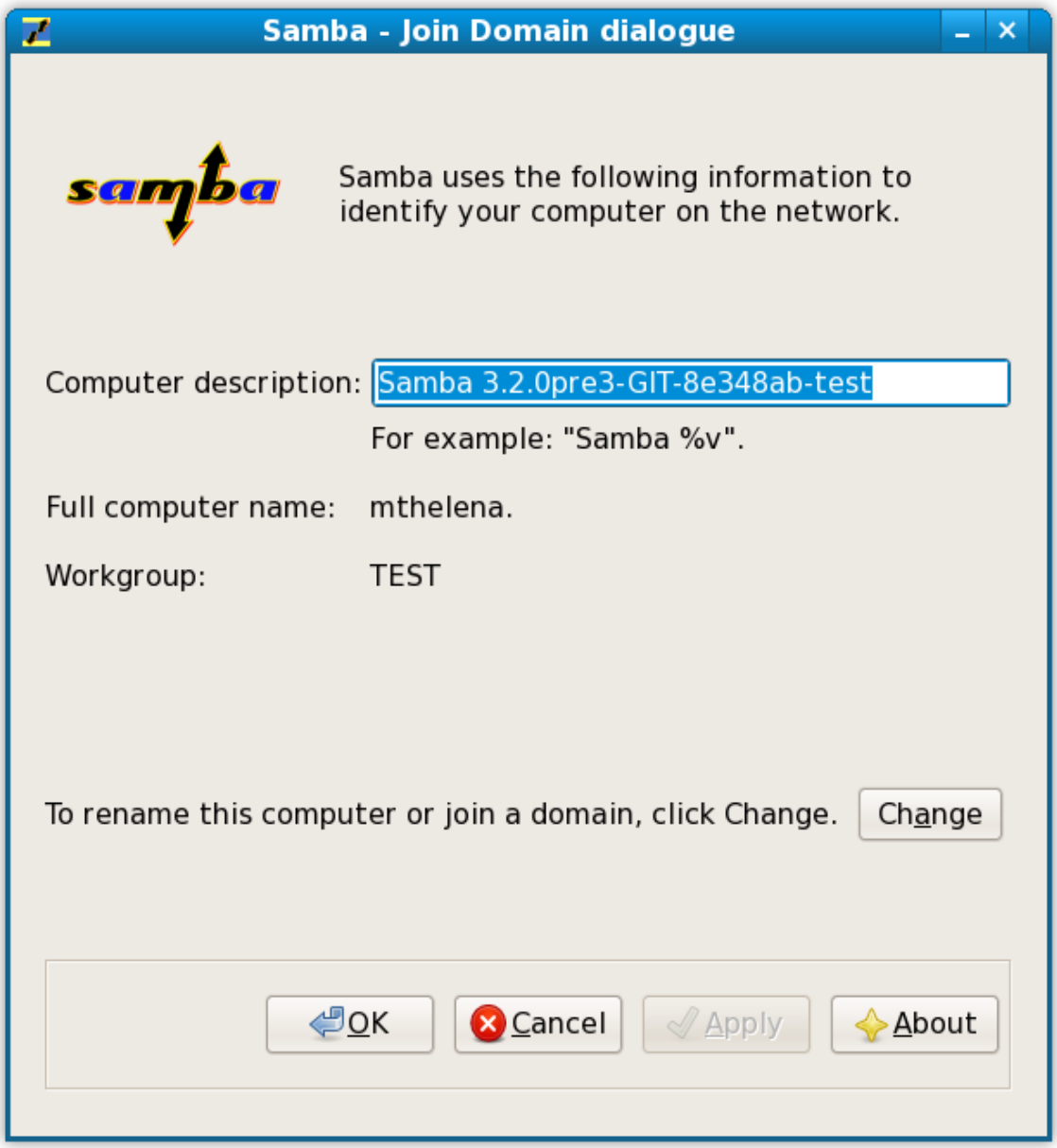

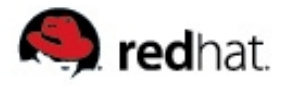

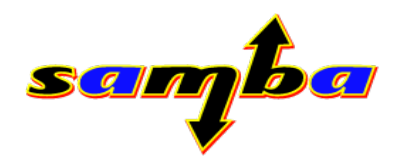

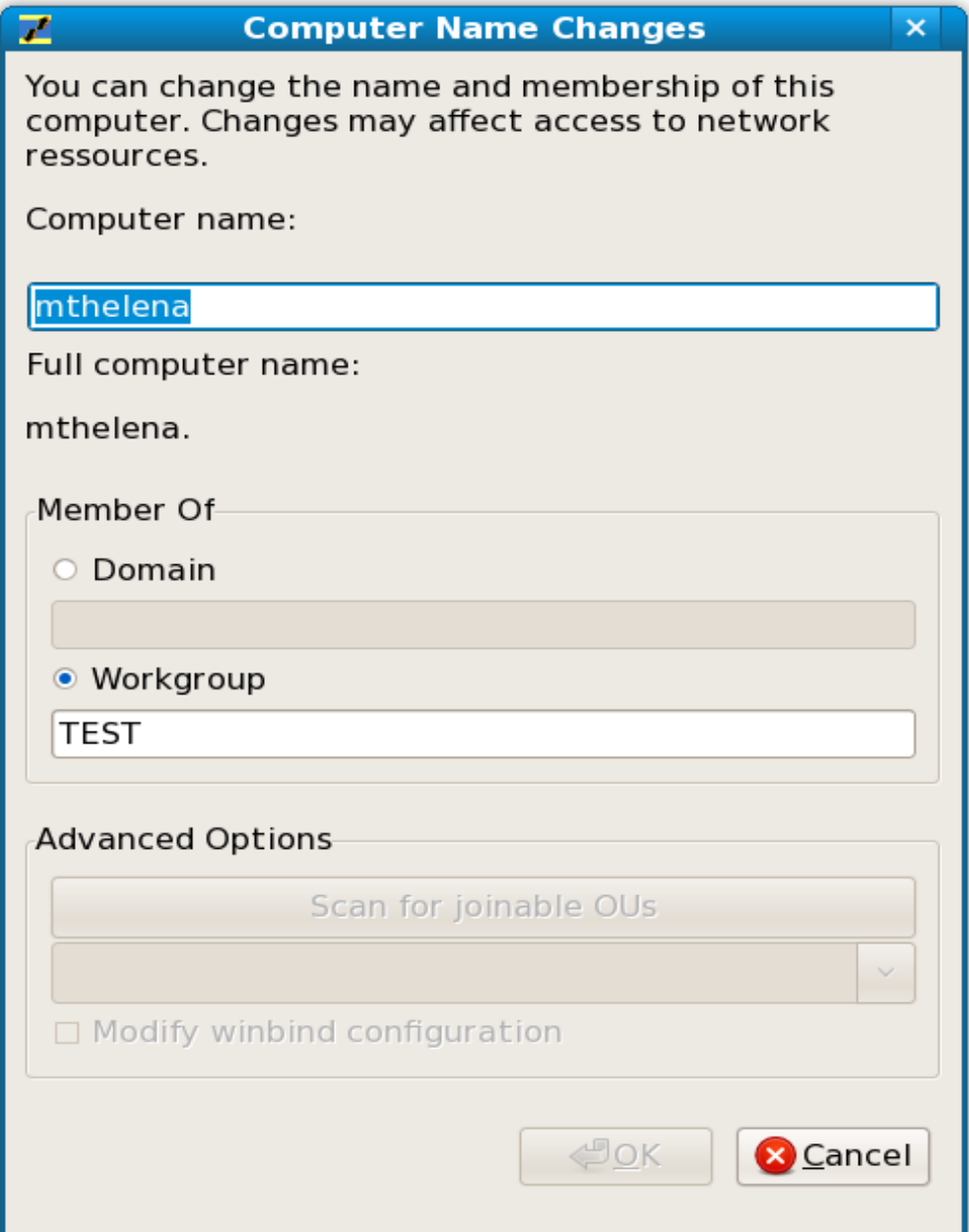

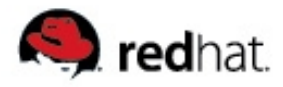

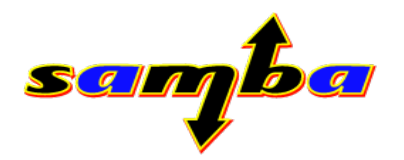

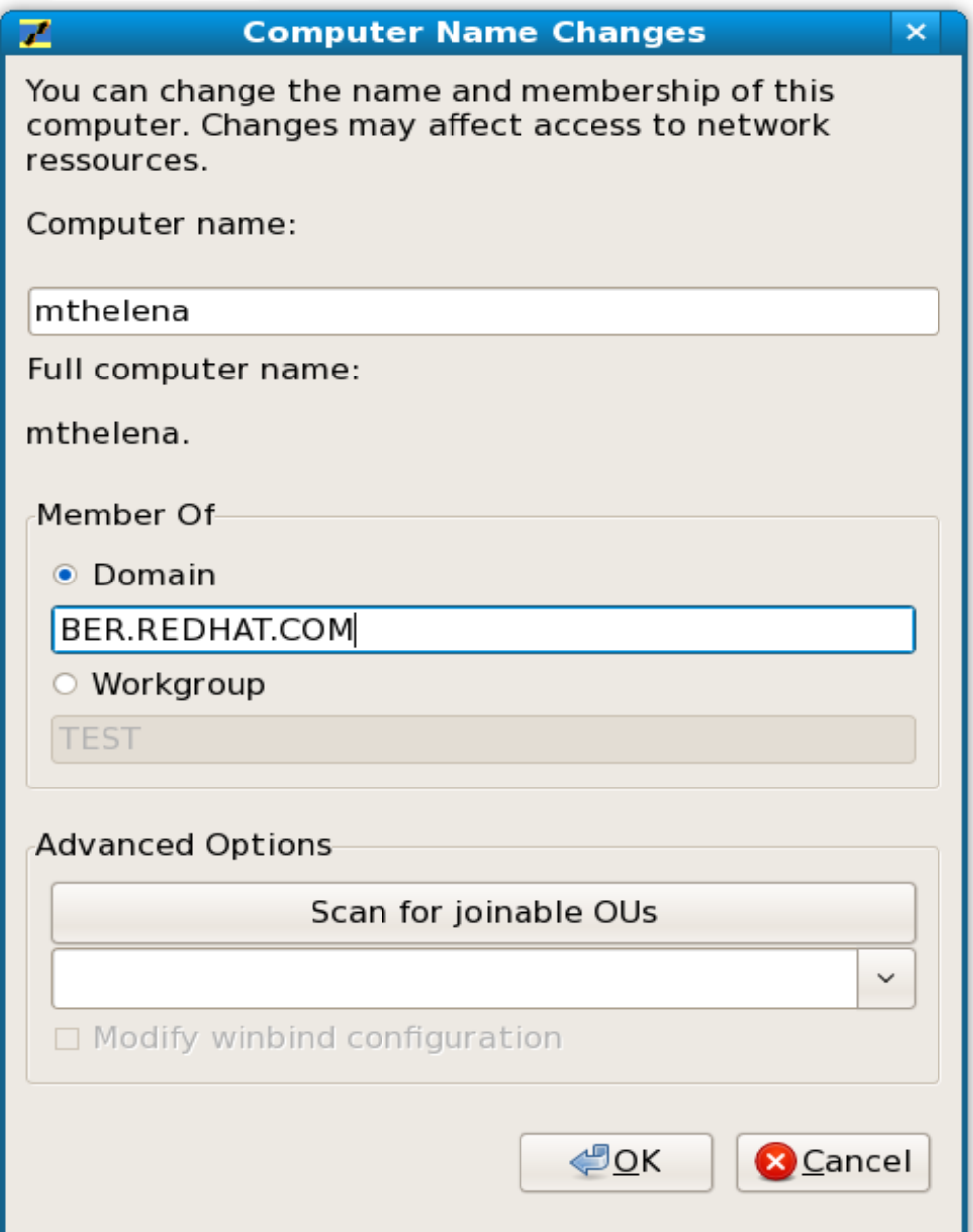

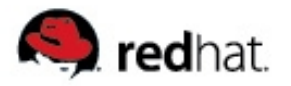

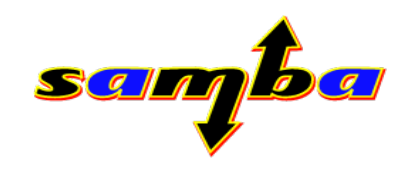

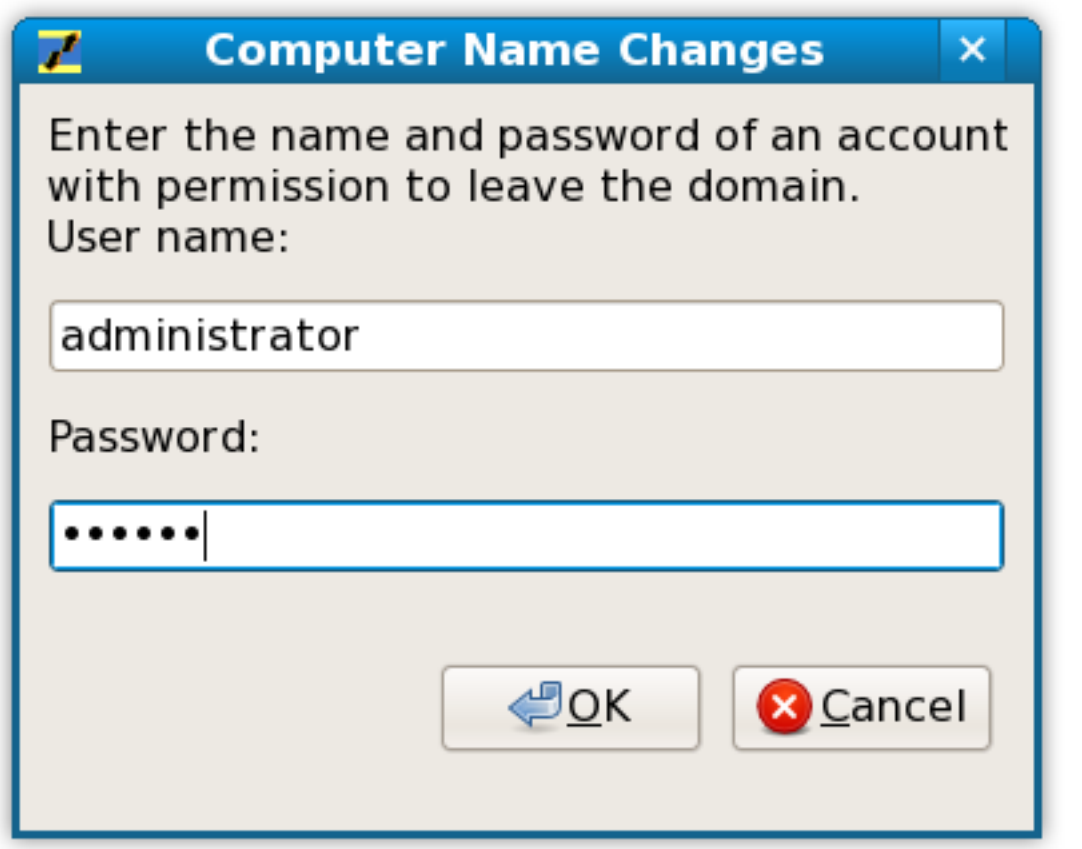

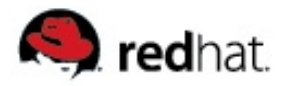

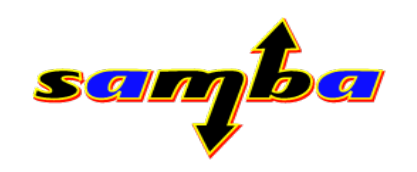

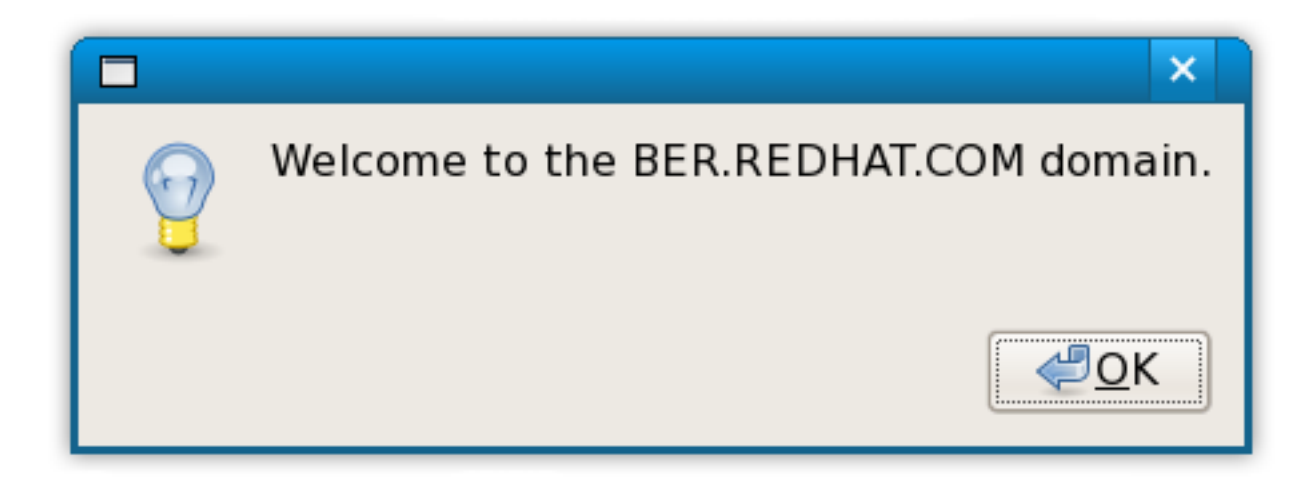

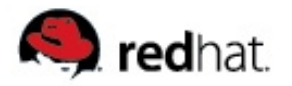

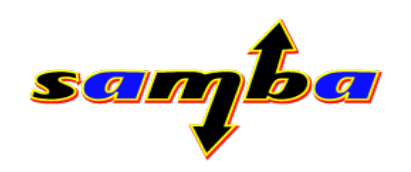

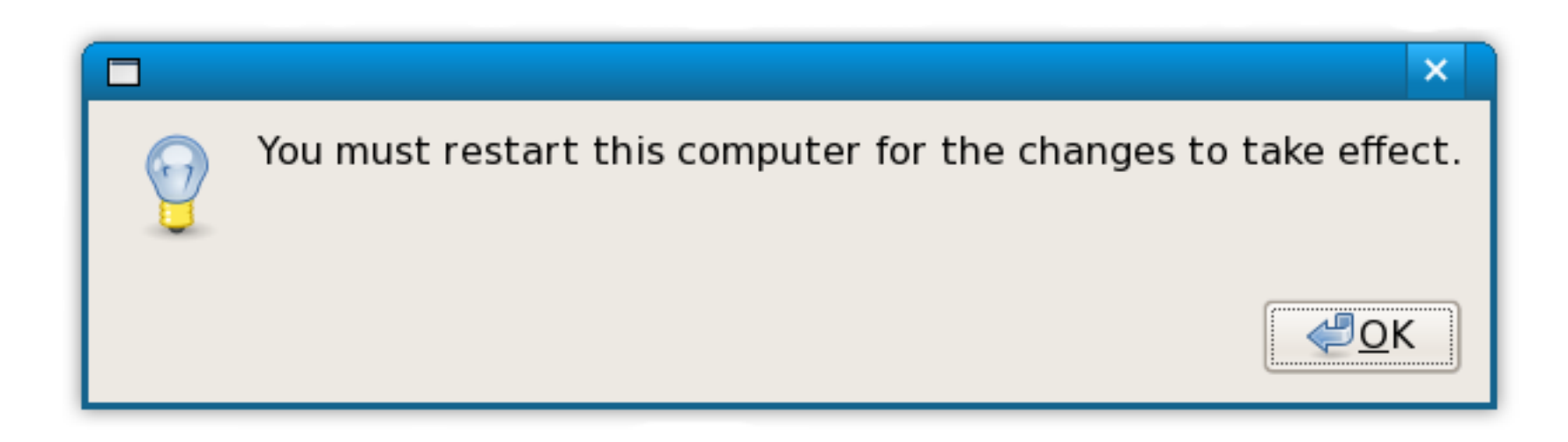

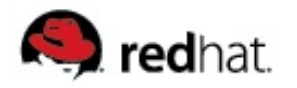

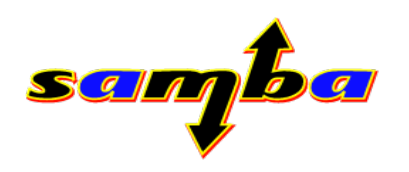

### **What's next:**

- **libnetjoin:**
	- **joining using vendor extensions (script plugin that vendors use to integrate with local system management frameworks)**
	- **Set hostname, krb5, ntp, winbind/idmap, nsswitch, pam configuration**
	- **remote "unsecure" join**
- **libsmbconf:**
	- write support for smb.conf backend in libsmbconf
- **libnetapi:** 
	- make the library less heavyweight
	- **python bindings**
- **start an internal libnet**

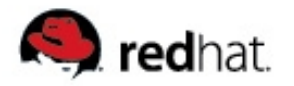

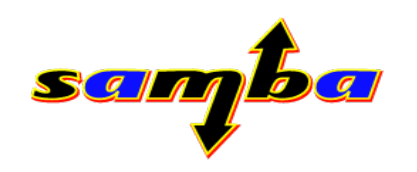

## **Thank you for your attention!**